#### Electromagnetic Physics: Geant4 EM Physics

**Vladimir Ivanchenko, CERN Michel Maire, IN2P3 Sebastien Incerti, IN2P3 Electromagnetic Physics of Geant4**

**On behalf of the Geant4 Electromagnetic WGs**

# **Outline**

#### Electromagnetic (EM) physics overview

- **Introduction**
- Structure of Geant4 EM sub-packages
- Processes and models
- **MSC**
- Geant4 cuts
	- Cut in range and energy thresholds
- How to invoke EM physics in Geant4
	- EM Physics lists
	- How to extract physics
	- How to find help

Electromagnetic (EM) physics overview

### Geant4 Electromagnetic Physics

- Released with the 1st version of Geant4 with EM physics based on Geant3 experience (1998)
- **Significant permanent development in many aspects of EM processes** simulation since the beginning of Geant4 up to now
- Many years is used for large HEP experiments
	- BaBar, SLAC (since 2000)
	- LHC experiments: ATLAS, CMS and LHCb (since 2004)
- Many common requirements for HEP, space, medical and other applications
- **A** unique reference web page on Geant4 EM Physics
	- [http://cern.ch/geant4/collaboration/working\\_groups/electromagnetic/index.shtml](http://cern.ch/geant4/collaboration/working_groups/electromagnetic/index.shtml)
	- Includes a Web interface to validation repository

#### Geant4 simulation of ATLAS experiment at LHC, CERN

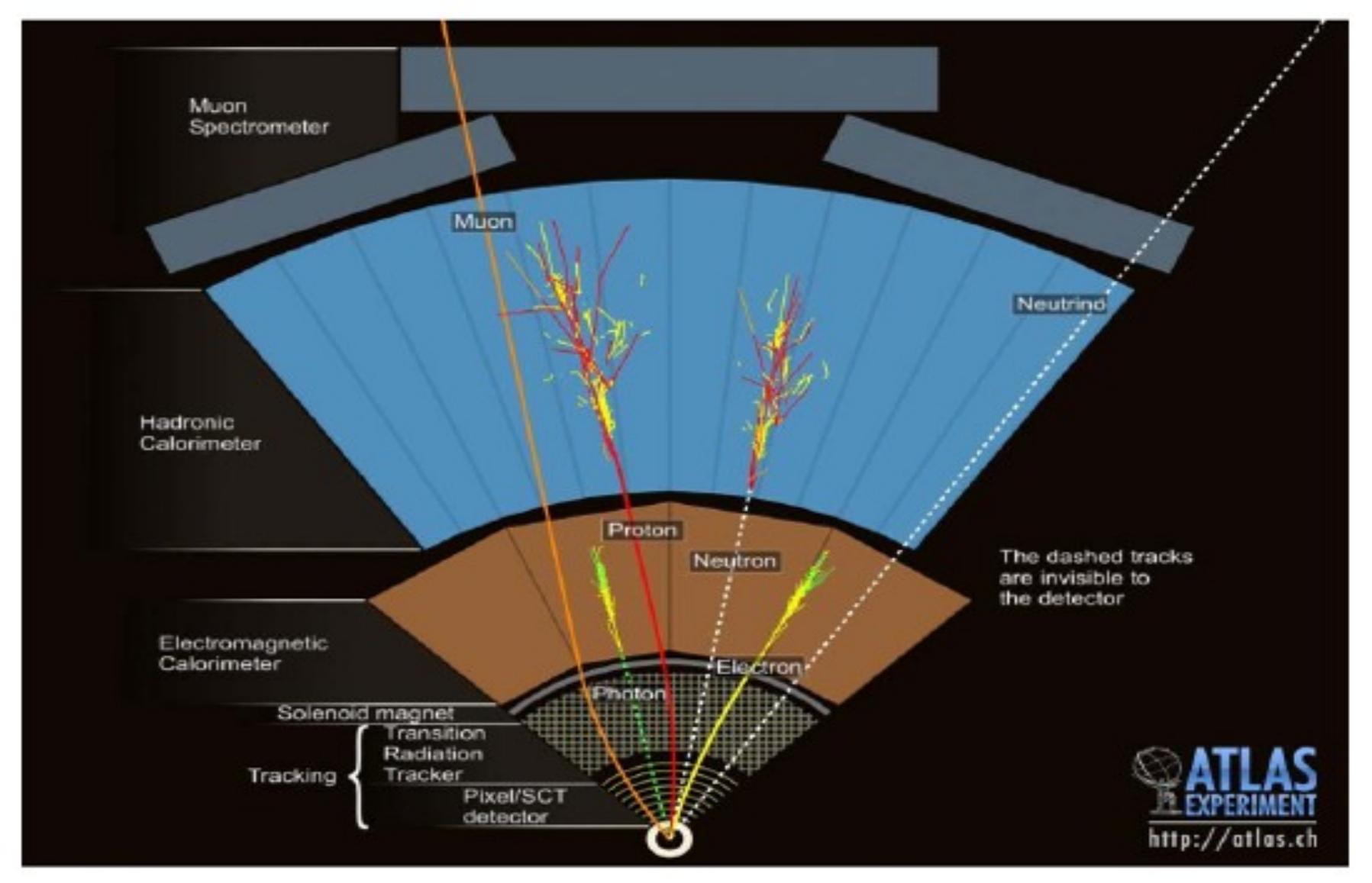

## Gamma and electron transport

#### Photon processes

- γ conversion into e+e- pair
- Compton scattering
- **Photoelectric effect**
- Rayleigh scattering
- Gamma-nuclear interaction in hadronic sub-package CHIPS
- Electron and positron processes
	- Ionization
	- Coulomb scattering
	- **Bremsstrahlung**
	- Nuclear interaction in hadronic subpackage CHIPS
	- Positron annihilation
- Suitable for HEP & many other Geant4 applications with electron and gamma beams

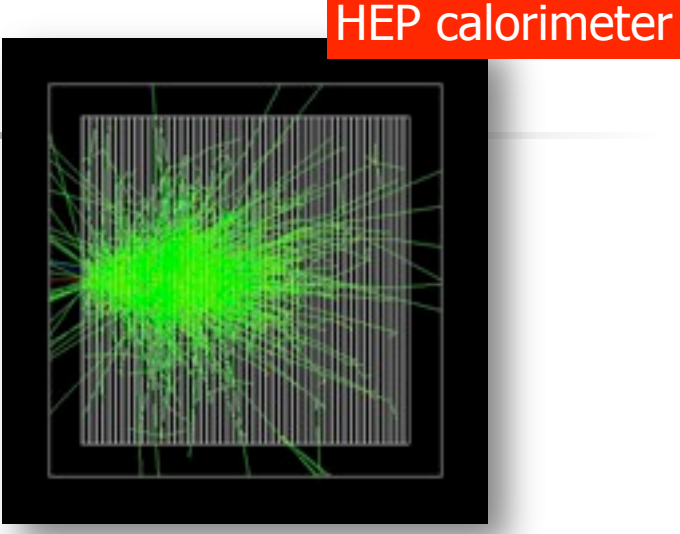

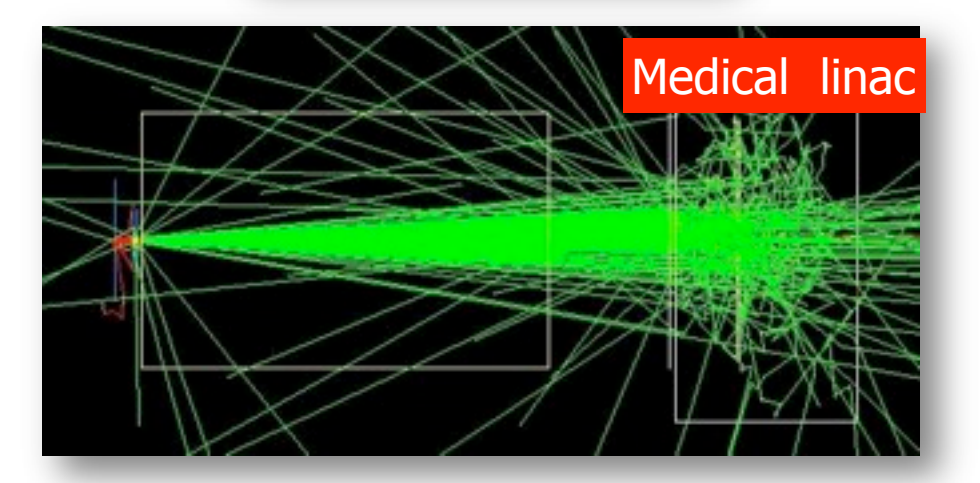

Located in \$G4INSTALL/sources/processes/electromagnetic

## Geant4 EM packages

#### **Standard**

- $γ$ , e up to 100 TeV
- hadrons up to 100 TeV
- ions up to 100 TeV
- **Muons** 
	- up to 1 PeV
	- energy loss propagator
- X-rays
	- X-ray and optical photon production processes
- **High-energy** 
	- processes at high energy (E>10GeV)
	- physics for exotic particles
- **Polarisation** 
	- simulation of polarised beams
- **Optical** 
	- optical photon interactions
- **Low-energy** 
	- Livermore library  $\gamma$ , e- from 250 eV up to 1 GeV
	- Livermore library based polarized processes
	- **PENELOPE code rewrite ,**  $\gamma$ **, e-, e+ from** 250 eV up to 1 GeV (2001 version & 2008 version as beta)
	- hadrons and ions up to 1 GeV
	- microdosimetry models for radiobiology

## Software design

- Since Geant4 9.3beta (June, 2009) the design is uniform for all EM packages
	- Allowing a coherent approach for high-energy and low-energy applications
- **A** physical interaction or process is described by a process class
	- Naming scheme : « G4ProcessName »
	- **For example: G4Compton for photon Compton scattering**
	- Assigned to Geant4 particle types
	- Inherit from G4VEmProcess base class
- **A** physical process can be simulated according to several models, each model being described by a model class
	- Naming scheme : « G4ModelNameProcessNameModel »
	- For example: G4LivermoreComptonModel
	- Models can be assigned to certain energy ranges and G4Regions
	- Inherit from G4VEmModel base class
- **Model classes provide the computation of** 
	- Cross section and stopping power
	- Sample selection of atom in compound
	- Final state (kinematics, production of secondaries…) <sup>8</sup>

## Example : muon energy loss

- Continuous energy loss from processes
	- **Ionisation**
	- Production of e+e-
	- Bremsstrahlung
- Ionisation and delta-electron production
	- G4BetheBlochModel
- Below 200 keV ICRU'49 parameterization of dE/dx
	- G4BraggIonModel
- Radiative corrections to ionization at  $E > 1$  GeV
	- G4MuBetheBlochModel

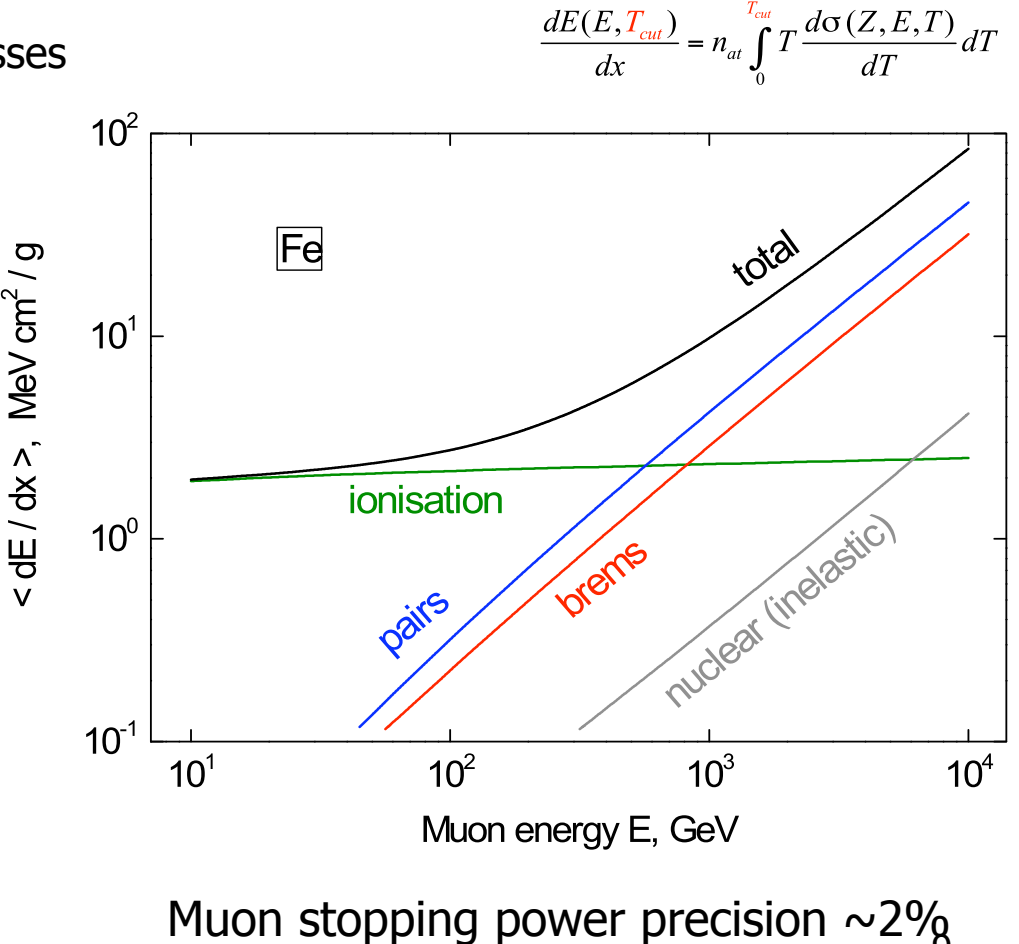

<u>ង</u>

#### Multiple Coulomb Scattering (MSC)

- Charged particles traversing a finite thickness of matter suffer elastic Coulomb scattering.
- $\blacksquare$  The cumulative effect of these small angle scatterings is a net deflection from the original particle direction.

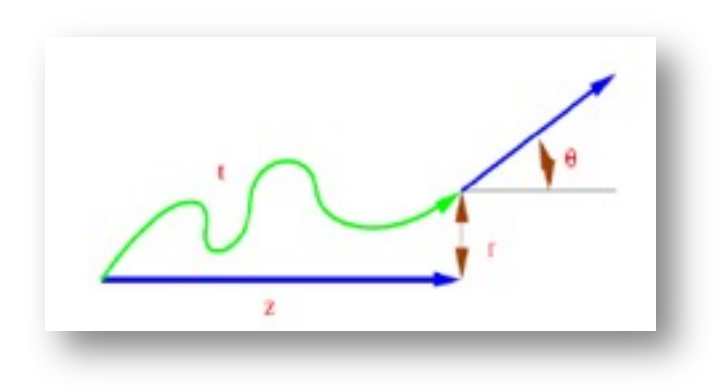

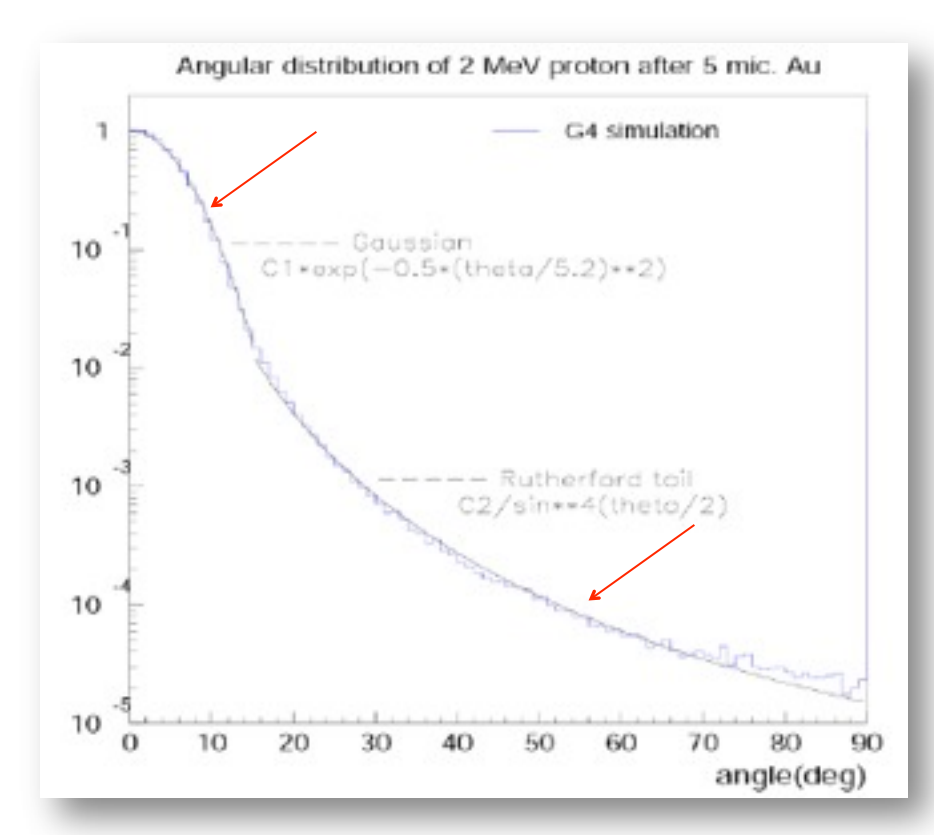

MSC models

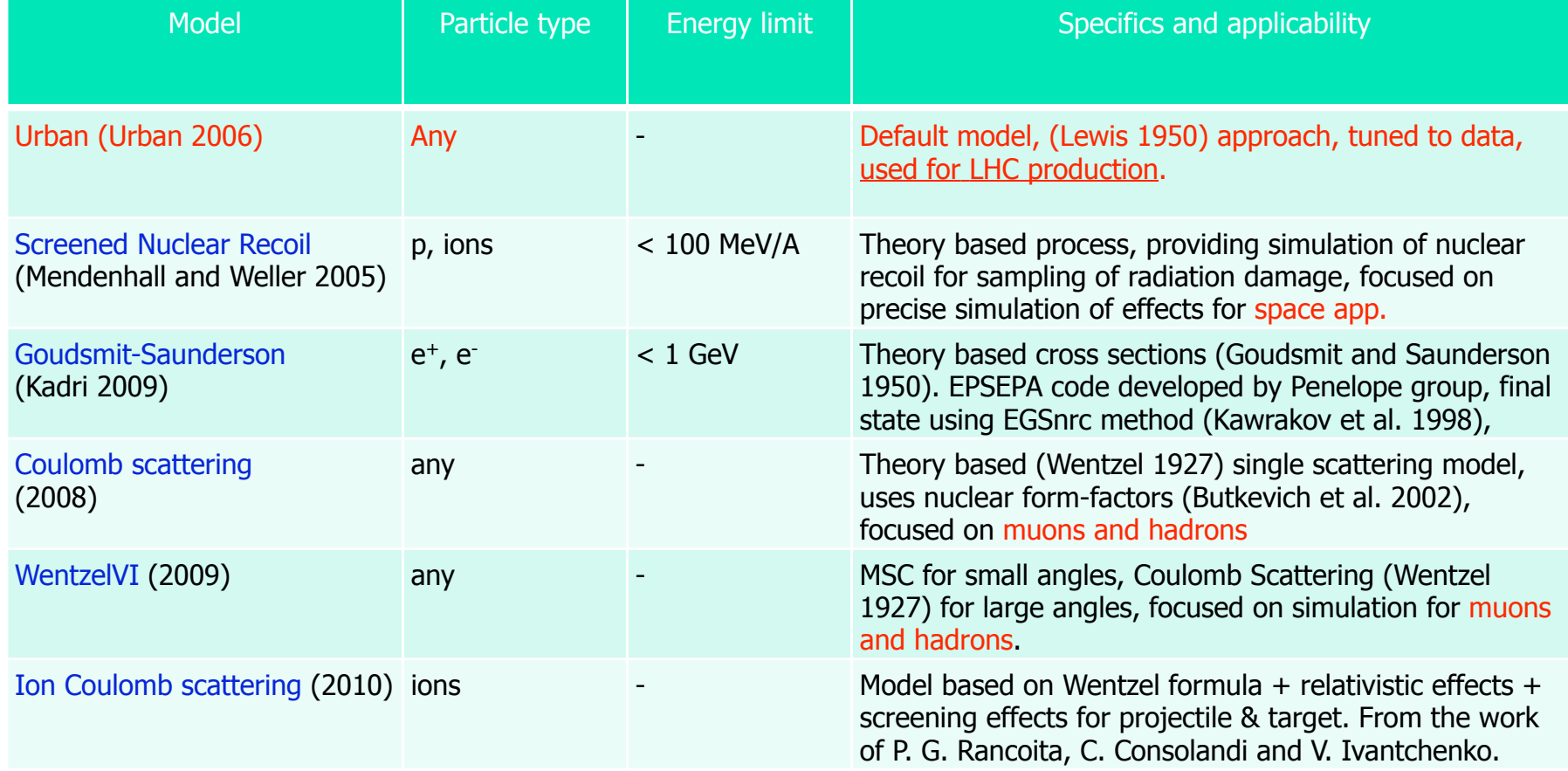

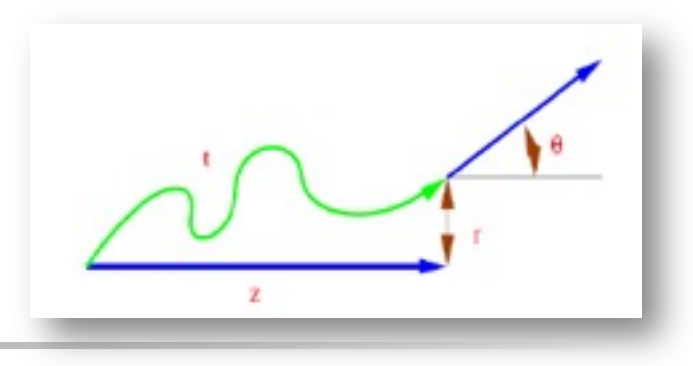

# MSC algorithm

- Legend
	- True path length : t
	- Longitudinal or geometrical displacement : z
	- Lateral displacement : r
	- Angular deflection :  $(\theta, \phi)$
- The algorithm performs several steps for the simulation of MSC which are essentially the same for many « condensed » simulations
	- The physics processes and the geometry select the step length; MSC performs the  $t \leftrightarrow z$  transformation only
	- The transport along the initial direction is not MSC's business
	- Sampling of scattering angle  $(θ, φ)$
	- Computing of lateral displacement and relocation of particle

## Geant4 Urban MSC model

- The MSC model used in Geant4 is based on Lewis' MSC theory of transport of charged particles (1950)
- It uses phenomenological functions to determine the angular and spatial distributions after a simulation step
- **The functions have been chosen in such a way as to** give the same moments of the angular and spatial distributions as the Lewis theory

## MSC classes

- Processes per particle type are available
	- G4eMultipleScattering for e+/e-
	- G4MuMultipleScattering for µ+/µ-
	- **G4hMultipleScattering for hadrons and ions**
- **L.** Urban models
	- G4UrbanMscModel93 used by default in G4eMultipleScattering
	- G4UrbanMscModel90 : used for muons in G4MuMultipleScattering, and for hadrons & ions in G4hMultipleScattering
- Alternative single and multiple scattering models are available to users
	- see extended examples...

### MSC in Physics Lists from G4 9.4

**Situation is changed significantly** 

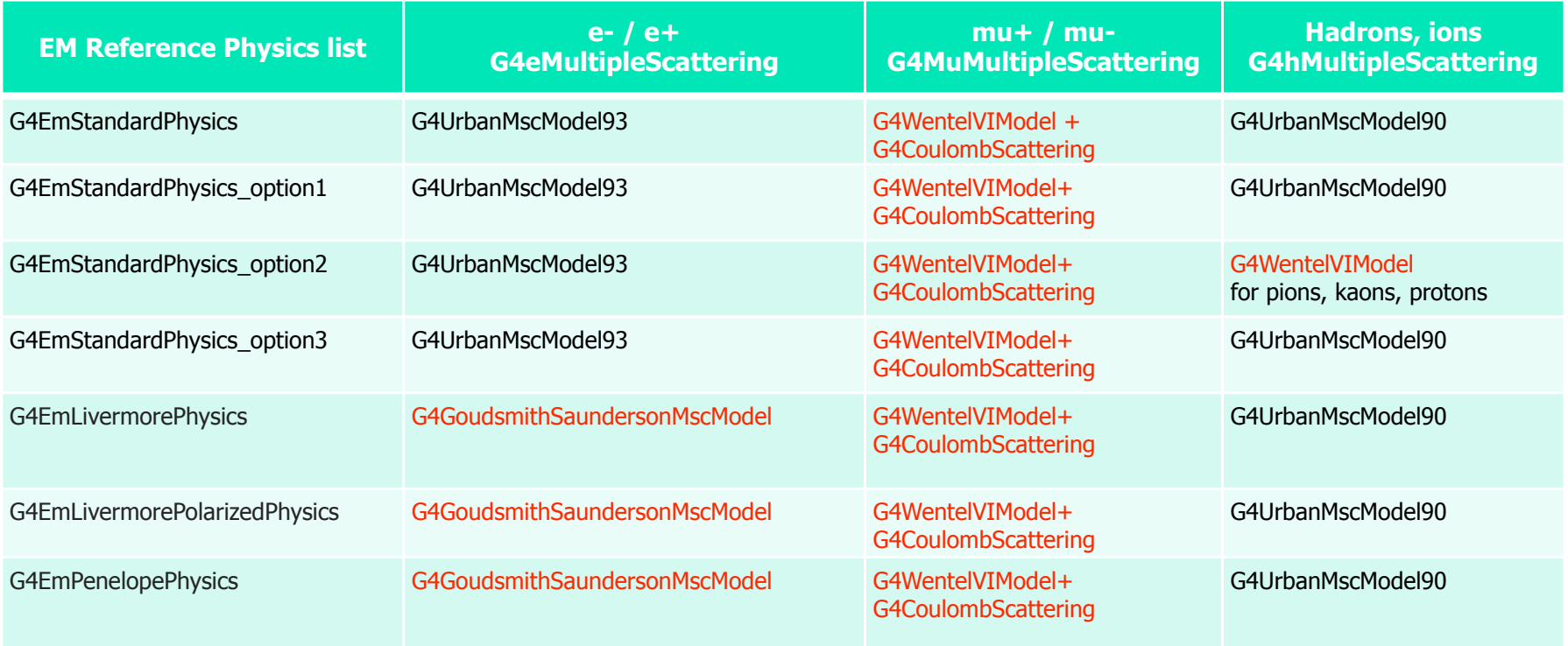

## Example of MSC validation

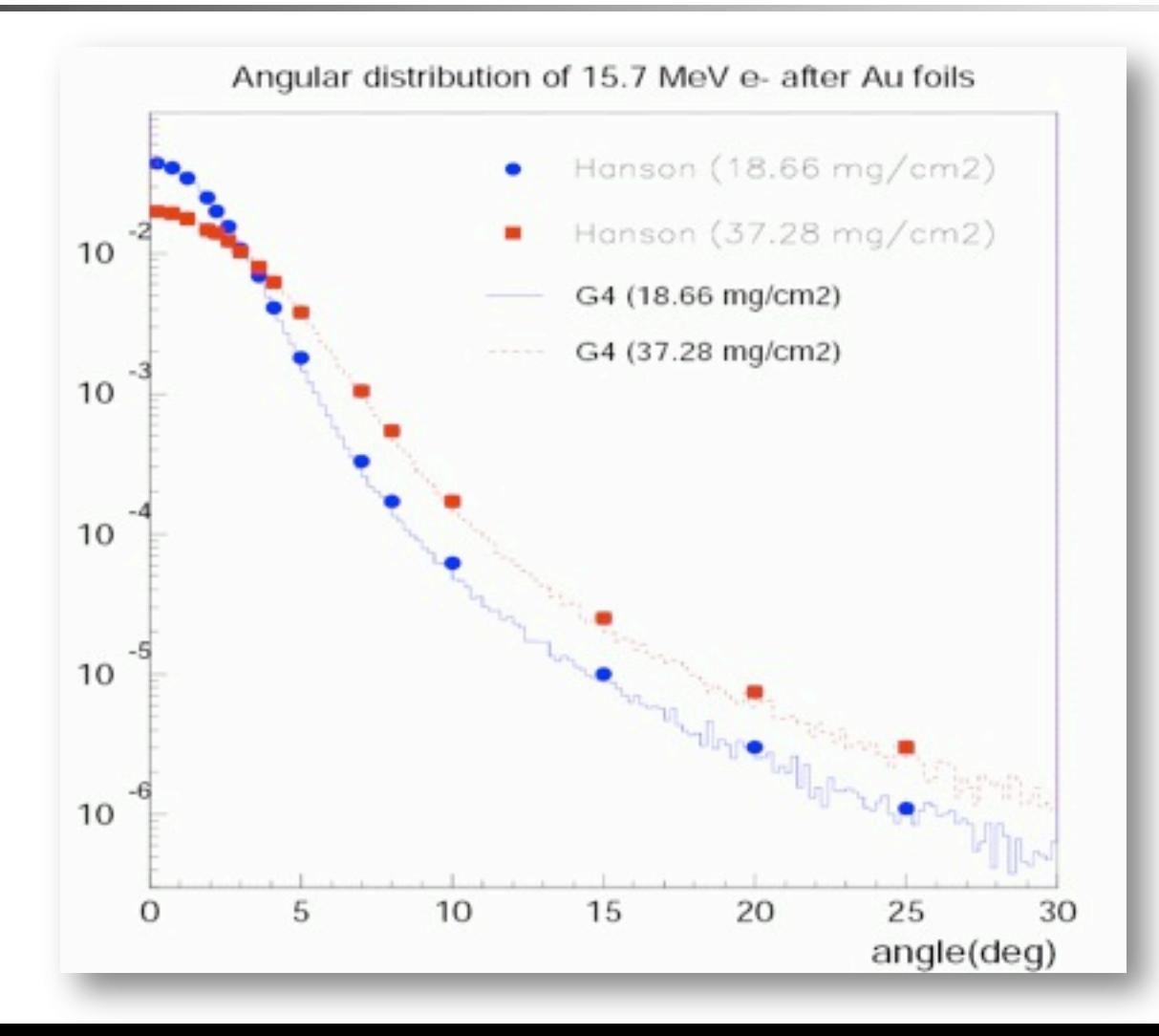

## **Geant4 cuts**

#### Bremsstrahlung

- Bremsstrahlung spectrum grows to low energy as 1/k
	- k is the gamma energy
- **Low energy gammas have very small** absorption length
- **Simulation of all low-energy gammas is** non-effective
- **Cuts/production threshold are used in** all Monte Carlo codes
- **Then, gamma emission below** production threshold is taken into account as a continuous energy loss
- **Similar approach is used for the** ionisation process where spectrum is proportional to  $1/T^2$

27. Passage of particles through matter

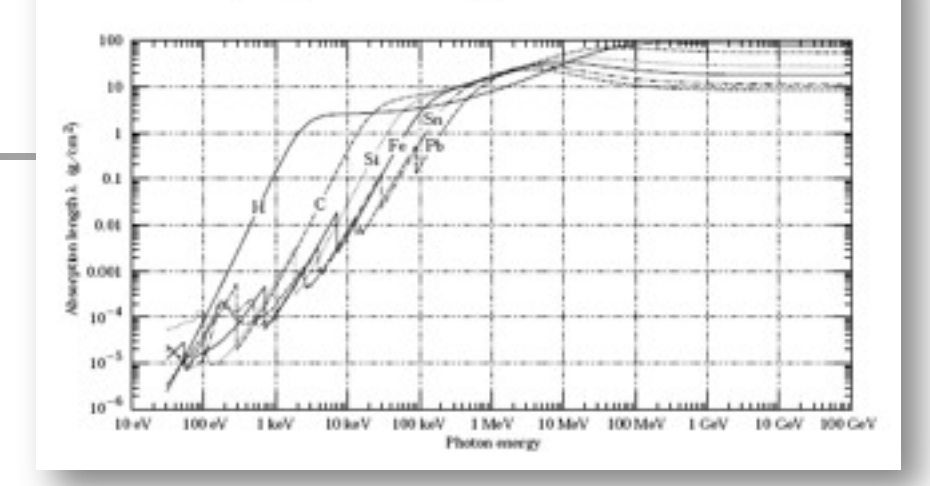

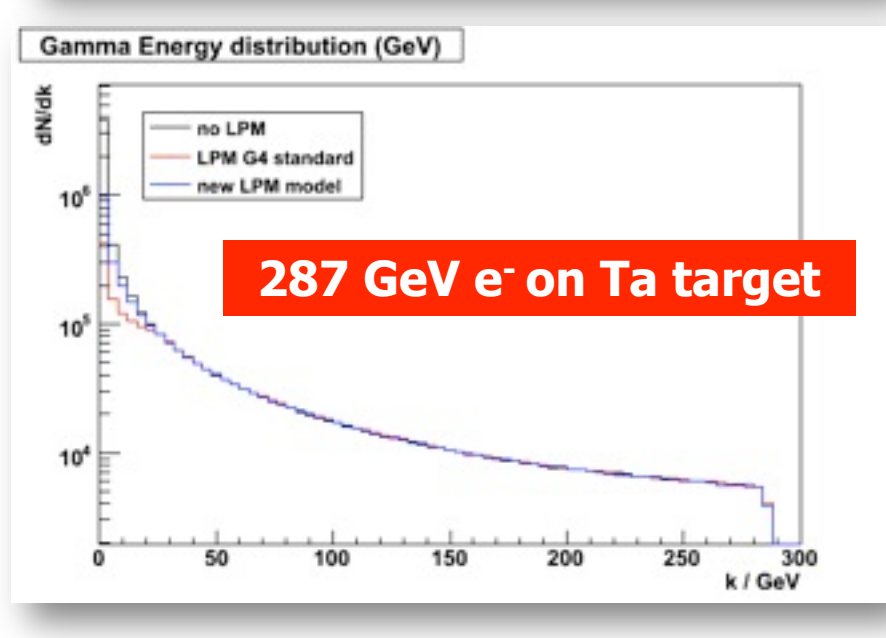

#### Geant4 cuts

- No tracking cuts by default
- **Production threshold**  $T_{\text{cut}}$  **is defined by unique value cut in RANGE**
- For a typical process (G4hIonisation, G4eIonisation, ...), the production threshold  $T_{\text{cut}}$ subdivides the continuous and discrete parts of energy loss :
	- **Mean rate of energy lost due to soft energy transfers**
	- Total XS for discrete  $\delta$ -electron production above  $T_{\text{cut}}$
- **At each step energy deposition is sampled by a fluctuation model using the computed** mean energy loss
- Optionally, energy loss may be modified :
	- for the generation of extra δ-electrons under the threshold when the track is in the vicinity of a geometrical boundary (sub-cutoff)
	- for the sampling of fluorescence and Auger–electrons emission
- 4-momentum balance is provided in all cases 19

 $\sigma(Z, E, T_{cut}) = \int_{-\infty}^{T_{\text{max}}} \frac{d\sigma(Z, E, T)}{dT} dT$ 

# Effect of production thresholds<br>500 MeV incident protons on EM Pb/LAr calorimeter

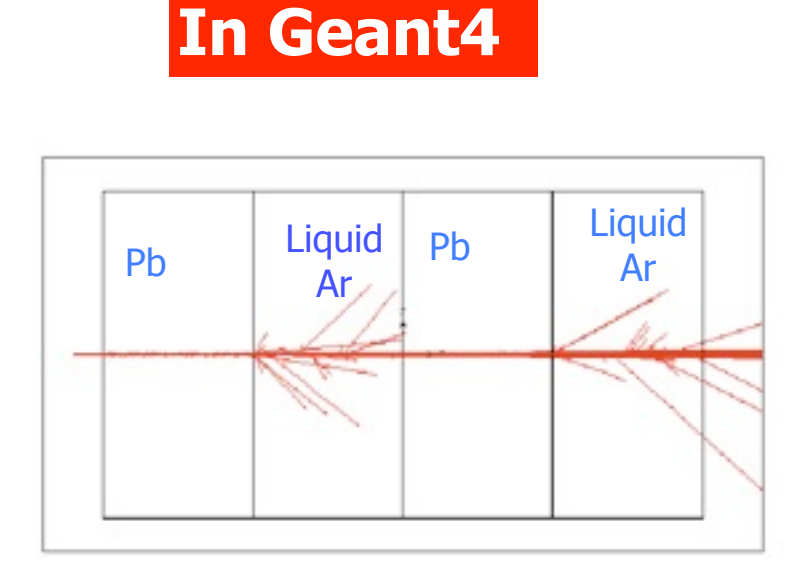

**One sets the production threshold for delta rays as a unique range:**  1.5 mm

It is converted by Geant4 to energy:

- $T_c$  = 455 keV electron energy in liquid Ar
- $T_c$  = 2 MeV electron energy in Pb

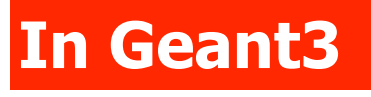

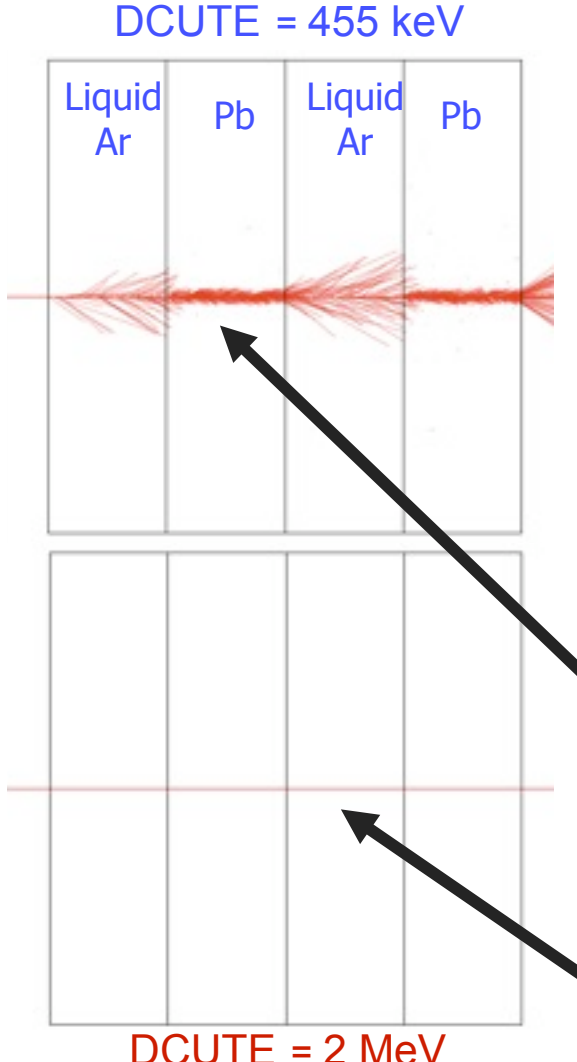

one has to set the cut for delta-rays (DCUTE) as an energy threshold

either to the Liquid Argon value, thus producing many small unnecessary δ-rays in Pb,

or to the Pb value, thus killing the δrays production everywhere

## Which processes use cuts?

- Energy thresholds for gamma are used in Bremsstrahlung
- **Energy thresholds for electrons are used in ionisation and e+e**pair production processes
- Energy threshold for positrons is used in the e+e- pair production process
- **Energy thresholds for gamma and electrons are used optionally** ("ApplyCuts" options) in all discrete processes
	- Photoelectric effect, Compton, gamma conversion
- **Energy threshold for protons are used in processes of elastic** scattering for hadrons and ions defining the threshold for kinetic energy of nuclear recoil

## **Comments**

- Range cut approach was established for simulation of energy deposition inside solid or liquid media
	- Sampling and crystal calorimeters
	- Silicon tracking
- For specific user application, it may be revised, for example, by defining different cuts in range for electron and gamma
	- Gaseous detectors
	- Muon system
- **Tracking cuts may be also used (saving some CPU) for simulation** of penetration via shielding or for simulation in non-sensitive part of the apparatus
	- Astrophysics applications

## How to invoke EM Physics **Lin Geant4?**

## Physics lists

- A Physics list is the mandatory user class making the general interface between the physics the user needs and the Geant4 kernel
	- It should include the list of particles
	- **The G4ProcessManager of each particle maintains a list of processes**
- There are 3 ordered types of processes per particle which are active at different stages of the Geant4 tracking:
	- AtRest (annihilation, ...)
	- AlongStep (ionisation, Bremsstrahlung, ...)
	- PostStep (photo-electric, Compton, Cerenkov,....)
- Geant4 provides several configurations of EM physics lists called constructors (G4VPhysicsConstructor) in the physics\_list library of Geant4
- These constructors can be included into a modular Physics list in a user application (G4VModularPhysicsList)

## EM Physics constructors

- G4EmStandardPhysics and default
- G4EmStandardPhysics\_option1 HEP, fast but not precise
- G4EmStandardPhysics\_option2 experimental
- G4EmStandardPhysics\_option3 medical, space
- G4EmLivermorePhysics
- G4EmLivermorePolarizedPhysics
- G4EmPenelopePhysics
- G4EmDNAPhysics
- 
- 
- 
- 

Combined Physics:  $Standard > 1$  GeV Low Energy  $< 1$  GeV

- **Located in \$G4INSTALL/source/physics\_list/builders**
- Advantage of using of these classes
	- they are tested on a regular basis and are used for regular validation

### Example: G4EmStandard Physics

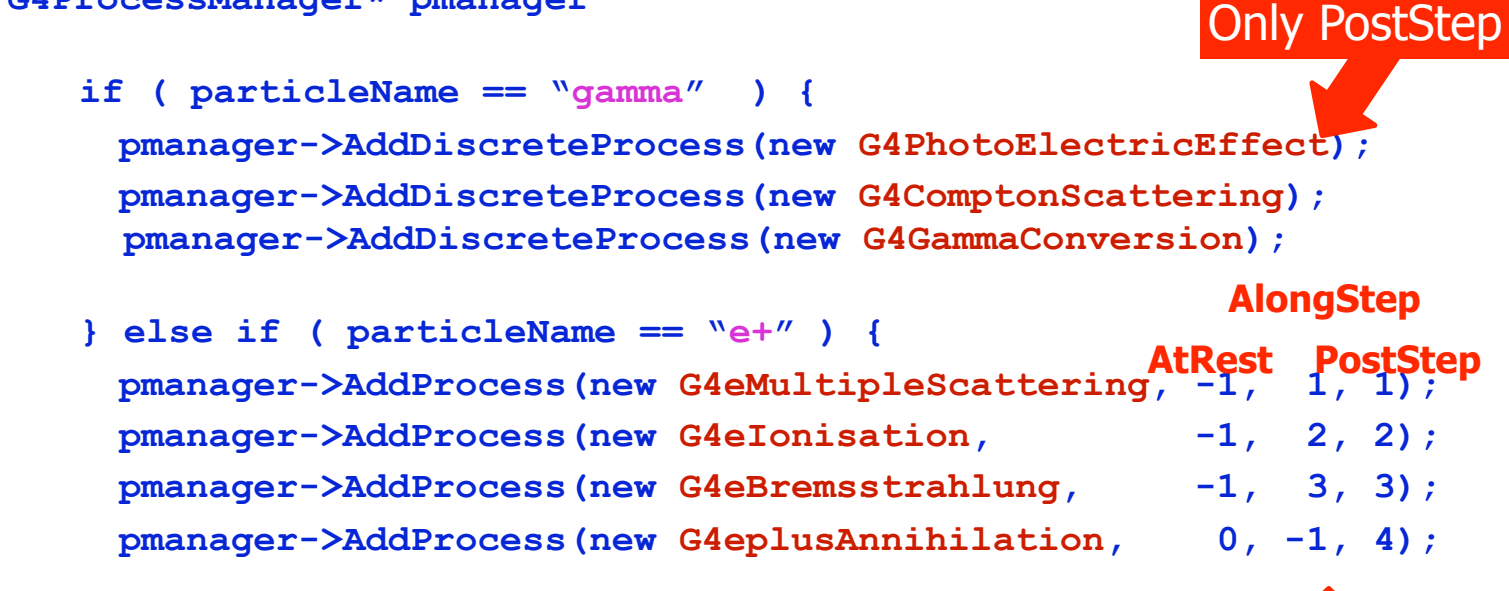

**Numbers are process order** 

**G4ProcessManager\* pmanager** 

- G4Transportation is the 1<sup>st</sup> (order = 0) for AlongStep and PostStep
- $\blacksquare$  "-1" means that the process is not active

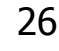

3 stages

## Example: Penelope Physics

- Process class G4PhotoElectricEffect
- The default model is G4PEEffectModel
- There are alternative Livermore and Penelope models
- Example of combined EM Physics Lists
	- Penelope photo-electric below 1 GeV

**…**

```
…
G4double limit = 1.0*GeV;
If ( particleName == "gamma" ) 
{ 
   G4PhotoElectricEffect* pef= new G4PhotoElectricEffect();
   G4PenelopePhotoElectricModel* aModel = new G4PenelopePhotoElectricModel();
    aModel->SetHighEnergyLimit(limit);
   pef->AddEmModel(0, aModel); // 1st parameter - order
   pmanager->AddDiscreteProcess(pef);
```
## How to extract Physics ?

- Possible to retrieve Physics quantities using a G4EmCalculator object
- **Physics List should be initialized**
- **Example for retrieving the total cross section of a process with name procName, for particle and material matName**

```
#include "G4EmCalculator.hh" 
... 
G4EmCalculator emCalculator; 
G4Material* material = 
   G4NistManager::Instance()->FindOrBuildMaterial(matName);
G4double density = material->GetDensity(); 
G4double massSigma = emCalculator.ComputeCrossSectionPerVolume
    (energy,particle,procName,material)/density;
```

```
G4cout << G4BestUnit(massSigma, "Surface/Mass") << G4endl;
```
A good example: \$G4INSTALL/examples/extended/electromagnetic/TestEm14.<br>Look in particular at the RunAction.cc class

## Validation repository

EM physics results

measurements

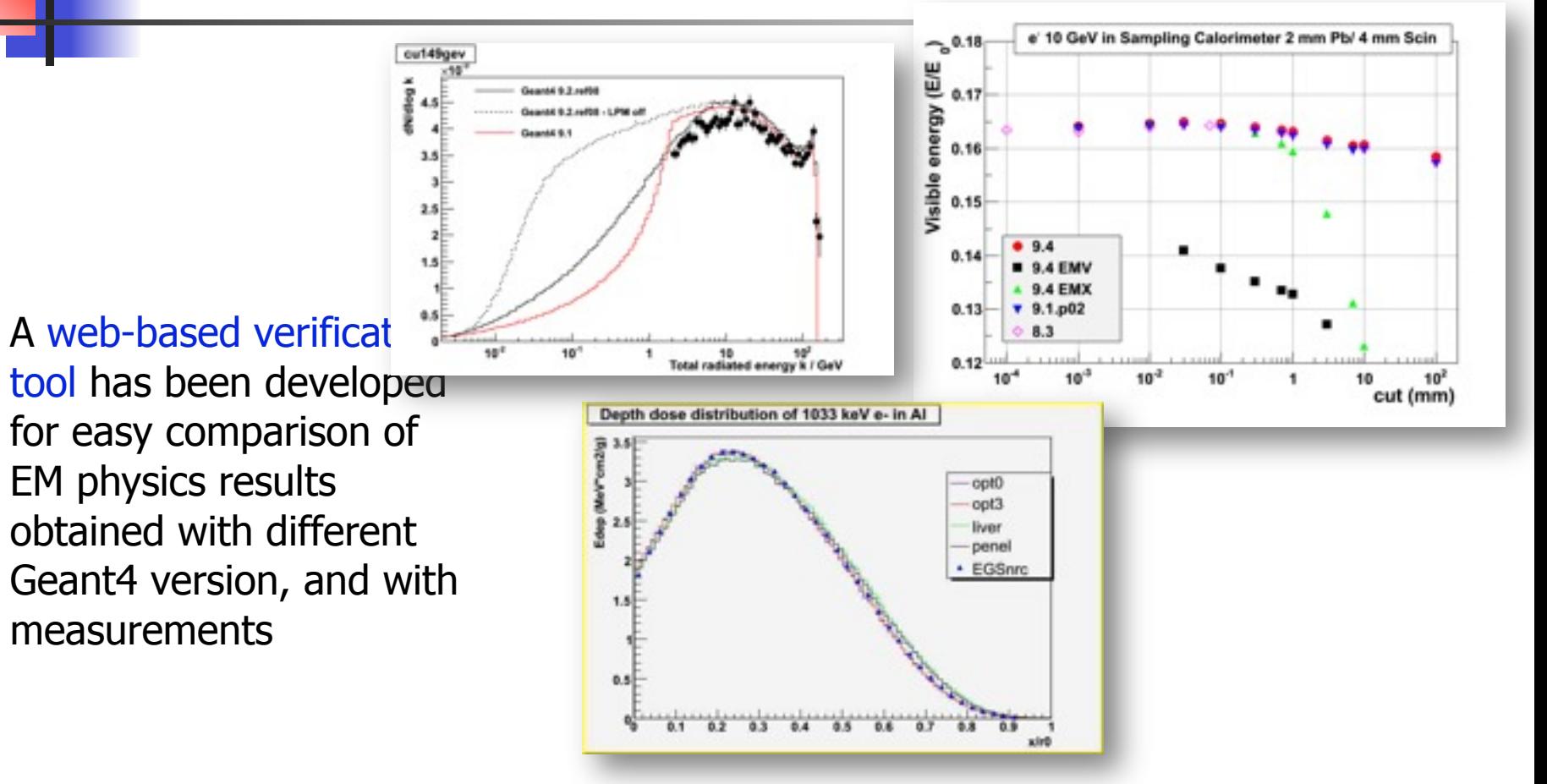

<http://www-zeuthen.desy.de/geant4/web/>

#### To learn more: \$G4INSTALL/examples/extended/electromagnetic

#### **Check basic quantities**

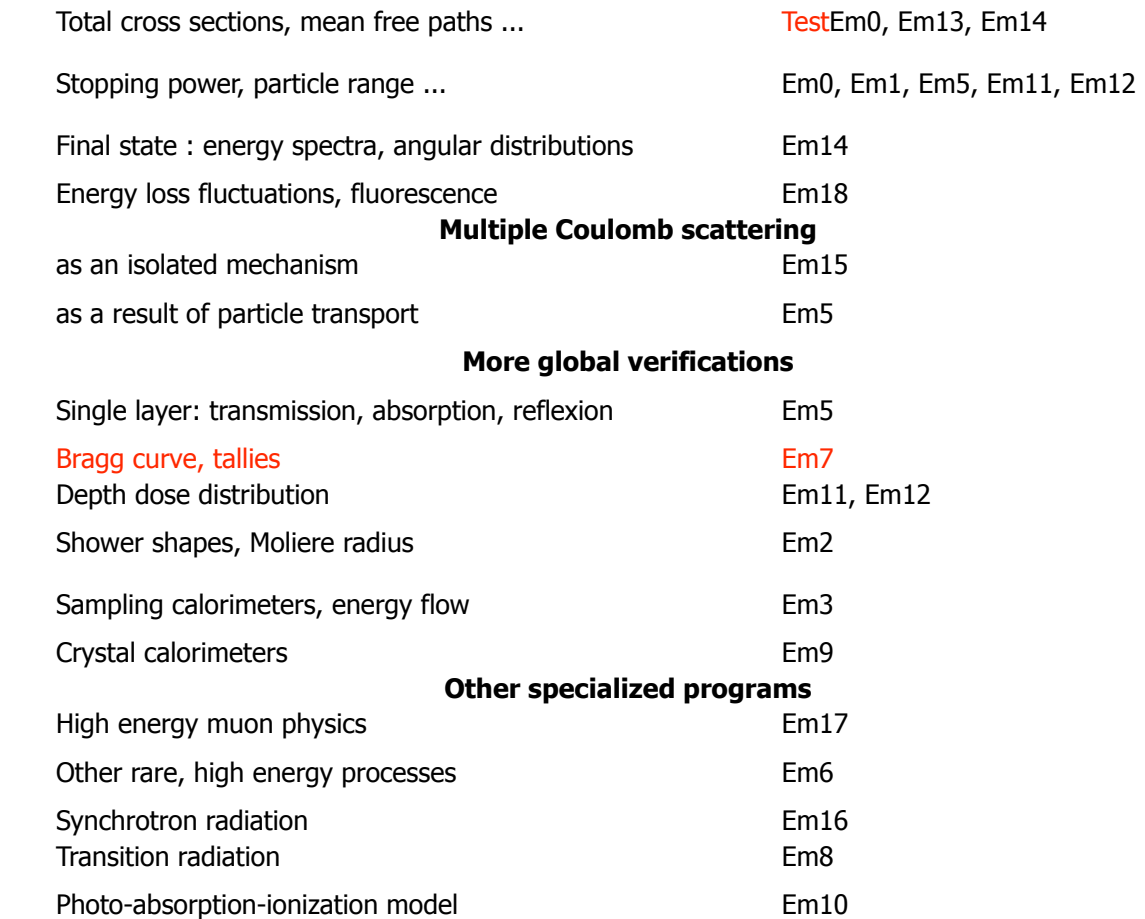

Refer to section on extended examples in App. User Guide.

## **Suggestions**

- **The list of available EM processes and models is** maintained by EM working groups in EM web pages
	- [http://cern.ch/geant4/collaboration/working\\_groups/electromagnetic/index.shtml](http://cern.ch/geant4/collaboration/working_groups/electromagnetic/index.shtml)
- **Geant4 extended and advanced examples show how to use** EM processes and models
	- In \$G4INSTALL/examples
- **User feedback is always welcome**

# **Thank you**